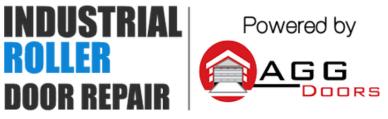

10 Dallas Court Hallam, Victoria 3803 ABN 27 106 103 315 www.aggdoors.com.au enquiries@aggdoors.com.au (03) 8789 1385

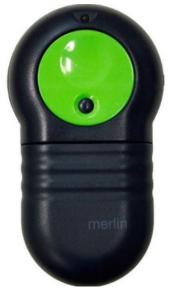

Genuine M832

## Coding your Remote into the Opener

- 1. Locate the Learn button on your opener.
- 2. Press the Learn button for 1-2 seconds.
- 3. Press the desired transmitter button twice.
- 4. Test the operation of your new remote.

## **Deleting the Codes from Your Opener**

- 1. Press and hold the Learn button for 12 seconds.
- 2. Test your remote if no longer operate the motor.

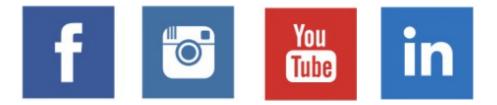